## **RDA Bibliographic Record Practice Workform**

You can use this workform to practice locating and recording RDA elements. Record by hand or type the data; add other rows as needed for additional elements. If you type into this workform, you can then copy-and-paste the data into Voyager. *But be sure to paste only Roman, non-diacritic data into Voyager, and make sure that your Voyager preferences are properly set so that character validation is performed.*

This workform is for single-part or multi-part books. To use it for other categories of resources (serials, electronic resources, etc.), edit it to create your own workform.

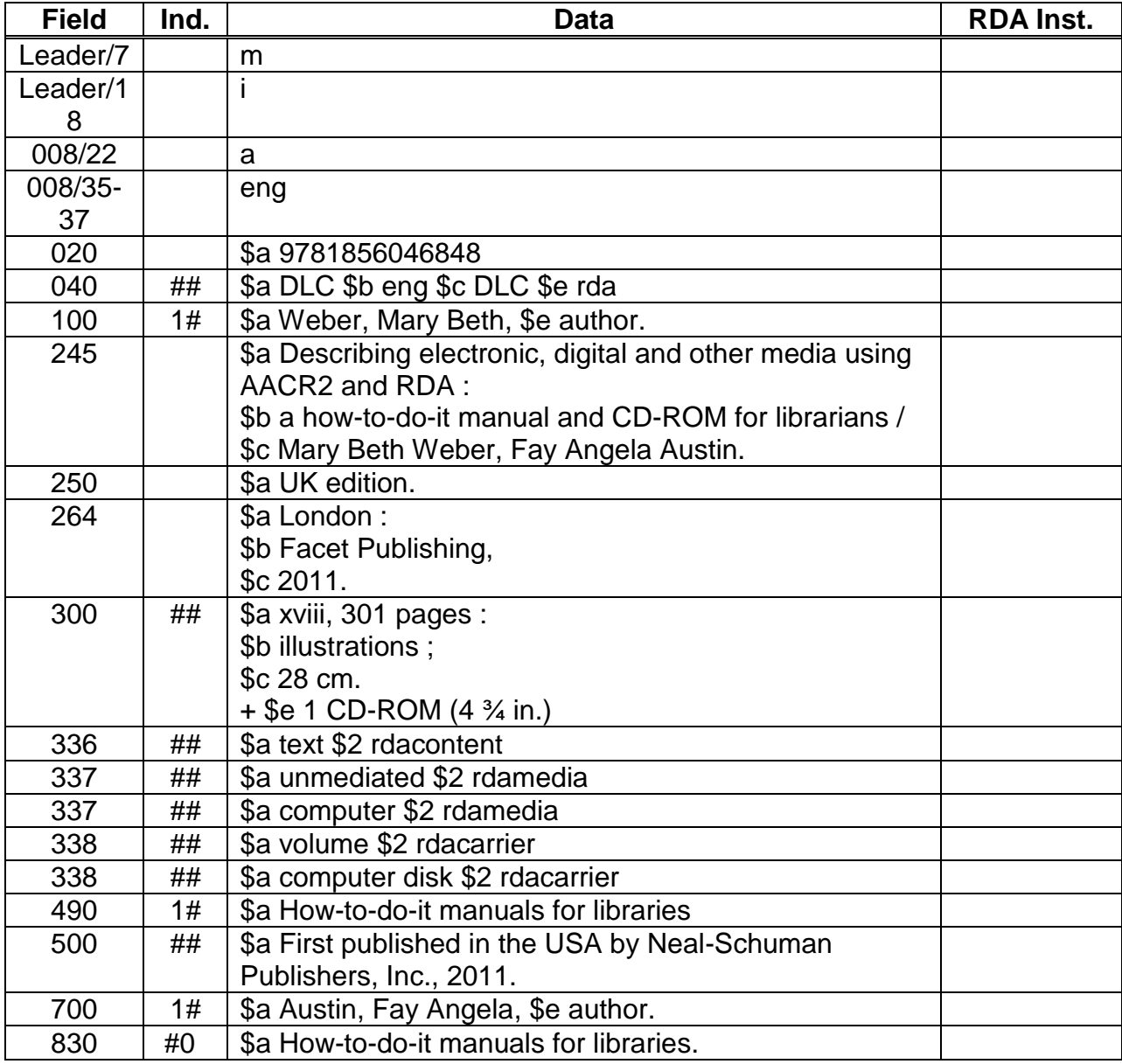